# ԻՆՖՈՐՄԱՏԻԿԱ

Տեսական դասընթացներ` ............. 32 ժամ Գործնական պարապմունքներ` 16 ժամ Լաբորատոր պարապմունքներ ` 16 ժամ Ուսումնական պրակտիկա` ......... 10 ժամ

# ՀԱՄԱԿԱՐԳՉԻՏՐԱՄԱԲԱՆԱԿԱՆՍԽԵՄԱՆ

Այս նկարում հանակարգիչը ներկայացված է 4 խոշորագույն հանգույցների փոխկապակցված սխեմայի տեսքով, որտեղ

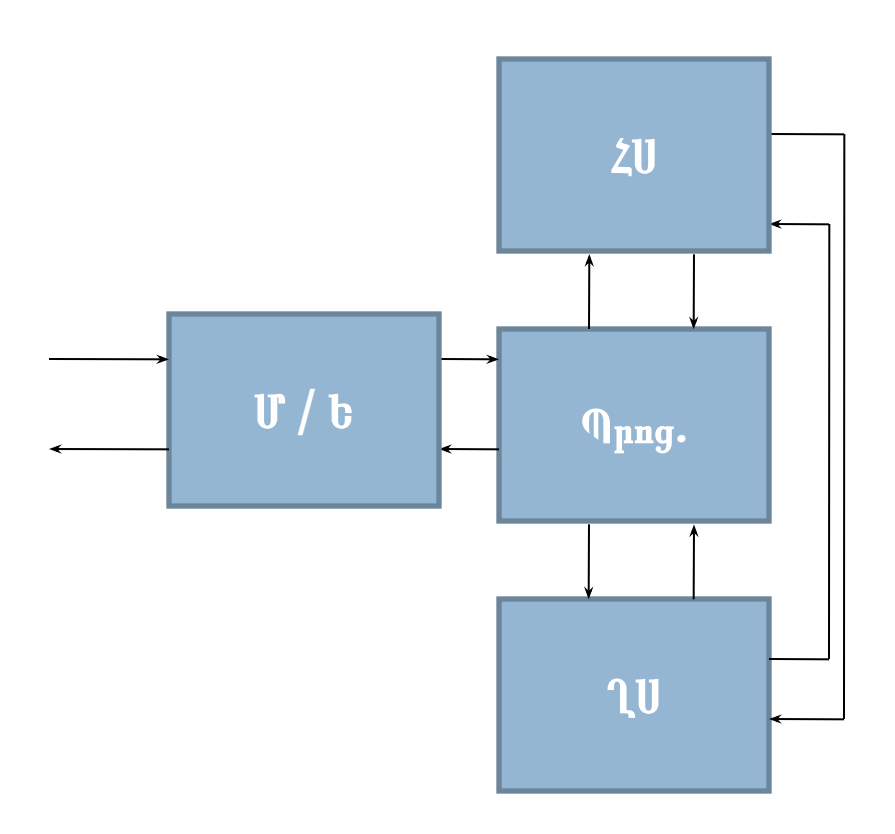

Մ/Ե հանգույցը` Մուտքի / Ելքի հանգույցն է, ՀՍ հանգույցը` Հիշող սարքերի հանգույցն է, Պրոցեսսոր` Թվաբանական և տրամաբանական գործողություններ կատարող հանգույցն է, ՂՍ` Ղեկավարող սարք

## ՀԻՇՈՂ ՍԱՐՔԵՐԻ ՏԵՍԱԿՆԵՐԸ և ԿԱՌՈՒՑՎԱԾՔԸ

Հիշող սարքերը լինում են.

<u>1. ըստ զբաղեցրած դիրքի</u>

- $\bullet$  ներքին  $(\omega_{\mu}$ երատիվ և հաստատուն),
- արտաքին,
- 2. ըստ օգտագործման եղանակի
- ուղիղ դիմումով,
- հաջորդական դիմումով:

Անկախ հիշող սարքի տեսակից նրանք բոլորն ունեն **բայթային** կառուցվածք.

7 6 5 4 3 2 1 0 բիտ

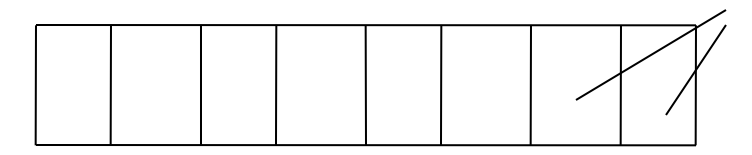

Ամենամեծ թիվը, որը կարող է գրանցվել մեկ բայթում, դա 8 հատ '1' թվանիշից կազմված`11111111 թիվն է, որը համարժեք է 255 արժեք ունեցող թվին: Այսինքն,  $255_{10} = 11111111_{2}$ Ինչպես 255=2\*10<sup>2</sup>+5\*10<sup>1</sup>+5\*10<sup>0</sup> , այնպես էլ  $11111111=1*2^7$  +1\*2<sup>6</sup> +1\*2<sup>5</sup> + 1\*2<sup>4</sup>  $+1*2^3 +$  $+1*2^2+1*2^1+1*2^0$  $= 255$ 

Բայթի պարունակությունը կարող է լինել ոչ միայն թիվ, այլ նաև որև է նշանի *գաղտնագիր :*

## ԹՎԱՅԻՆ ՀԱՇՎԱՐԿԱՅԻՆ ՀԱՄԱԿԱՐԳԵՐ

Դիցուք, **p**-ն համակարգի հիմքն է:

Հետևաբար, այդ հիմքում թվերը ներկայացնելու համար օգտագործվում են **Tp={0,1,...,p-1}** բազմության թվանիշերը: Օրինակ, P=10-ի դեպքում T<sub>10</sub> = {0,1,2,3,4,5,6,7,8,9}, P=2-ի դեպքում  $T_{2} = \{0,1\},\$ P=8-ի դեպքում T<sub>s</sub> = {0,1,2,3,4,5,6,7}, P=16-ի դեպքում T<sub>16</sub> = {0,1,2,3,4,5,6,7,8,9,A,B,C,D,E,F}, որտեղ A-ն փոխարինում է 10 թվանիշին,  $B - \hat{a}$  11 թվ.,  $C - \hat{a}$  12 թվ.,  $D - \hat{a}$  13 թվ.,  $E - \hat{a}$  14 թվ. և  $F - \hat{a}$  15 թվ.:  ${\rm P}$  հիմքով համակարգի  ${\rm X}^{}_{\rm p}$   $=$   ${\rm X}^{}_{\rm n}$  ${\rm X}^{}_{\rm n-1}$  …  ${\rm X}^{}_{\rm 1}$  ${\rm X}^{}_{\rm 0}$  <u>ամբողջ</u> թվի արժեքը կարելի է հաշվել հետևյալ հայտնի բանաձևով.

 $x_np^n + x_{n-1}p^{n-1} + ... + x_np^1 + x_0p^0$ (1) Օրինակներ.

735<sub>10</sub> = 7\*10<sup>2</sup> + 3\*10<sup>1</sup> + 5\*10<sup>0</sup> ,  
\n110101011<sub>2</sub> = 1\*2<sup>8</sup> + 1\*2<sup>7</sup> + 0\*2<sup>6</sup> + 1\*2<sup>5</sup> + 0\*2<sup>4</sup> + 1\*2<sup>3</sup> + 0\*2<sup>2</sup> + 1\*2<sup>1</sup>  
\n+ 1\*2<sup>0</sup> = 427  
\n735<sub>8</sub> = 7\*8<sup>2</sup> + 3\*8<sup>1</sup> + 5\*8<sup>0</sup> = 477  
\n3BF7<sub>16</sub> = 3\*16<sup>3</sup> + 11\*16<sup>2</sup> + 15\*16<sup>1</sup> + 7\*16<sup>0</sup> = 15351  
\nP 
$$
h h
$$
6<sup>1</sup>h d h

Թվերի ներկայացումը հաշվարկային համակարգերում

ԱՄԲՈՂՋ ԹՎԵՐ Դիցուք, տրված է A տասական ամբողջ թիվը, որը P հիմքով համակարգում ներկայացվում է` XP = xn xn-1 … x1x0 տեսքով, որտեղ Համաձայն (1) – ի կարելի գրել, որ xn pn + xn-1pn-1 + … + x1p 1 + x0 = A (3) 1 քայլ. ա) կամ x0 := A mod p, բ) կամ A := A div p և A = xn pn-1 + xn-1pn-2+ … + x2p 1 + x1: 2 քայլ. ա) կամ x1 := A mod p, բ) կամ A := A div p և A = xn pn-2 + xn-1pn-3+ … + x3p 1 + x2:

Այսպես շարունակելով կհասնենք  $(n+1)$  քայլին, երբ  $A = x_np^0$  և  $(n+1)$  fuy. u)  $x_n := \lim_{n \to \infty} x_n := A \mod p$ ,  $\mu$ )  $A := |\n\mathbf{A} \mathbf{A} \mathbf{B}| A \mathbf{B} A \text{div} \mathbf{p} = 0$ : Օրինակներ. 1)  $X_{10} \rightarrow X_2$  $A = 628_{10}$ 1.  $X_0$  = 628 mod 2 = 0, A = 628 div 2 = 314 2.  $X_1$  = 314 mod 2 = 0, A = 314 div 2 = 157 3.  $X_2 = 157 \mod 2 = 1$ ,  $A = 157 \dim 2 = 78$ 4.  $X_2$  = 78 mod 2 = 0, A = 78 div 2 = 39 5.  $X_{\perp}$  = 39 mod 2 = 1, A = 39 div 2 = 19 6.  $X_5 = 19 \mod 2 = 1$ ,  $A = 19 \dim 2 = 9$ 7.  $X_6 = 9 \mod 2 = 1$ ,  $A = 9 \dim 2 = 4$ 8.  $X_7$  = 4 mod 2 = 0, A = 4 div 2 = 2 9.  $X_8 = 2 \mod 2 = 0$ ,  $A = 2 \dim 2 = 1$ 

10.  $X_{9}$  = 1 mod 2 = 1, A = 1 div 2 = 0: Այսպիսով, n=9 և 628<sub>10</sub> =  $X_9X_8X_7X_6X_5X_4X_3X_2X_1X_0 = 1001110100_2$ Ստուգումը կատարվում է  $(3)$  բանաձևով, տեղադրելով  $\widehat{\mathbf{p}}$ =2:

2) 
$$
X_{A^0} = 628
$$
 so  $A = 628$  and  $B = 4$ ,  $A = 628$  and  $B = 78$  \n2.  $X_1 = 78$  mod  $8 = 6$ ,  $A = 78$  div  $8 = 9$  \n3.  $X_2 = 9$  mod  $8 = 1$ ,  $A = 9$  div  $8 = 1$  \n4.  $X_3 = 1$  mod  $8 = 1$ ,  $A = 1$  div  $8 = 0$ : \n $U_{\text{JUU}}[u_1, u_2, u_3] = 1$  mod  $8 = 1$ ,  $A = 1$  div  $8 = 0$ : \n $U_{\text{JUU}}[u_1, u_2, u_3] = 1$  mod  $8 = 1$  and  $8 = 1$ ,  $0.28_{10} = X_3 X_2 X_1 X_0 = 1164_8$  \n $U_{\text{MNLQPL}}[u_1, u_2, u_3] = 1064_8$  \n $U_{\text{MNLQPL}}[u_2, u_3] = 1064_8$  \n $U_{\text{MNLQPL}}[u_3, u_4, u_5] = 1064_8$ 

3)  

$$
\chi_{10} \rightarrow \chi_{16}
$$
  
 $\chi_{10}$ 

1.  $X_0$  = 11591 mod 16 = 7, A = 11591 div 16 = 724 2.  $X_1$  = 724 mod 16 = 4, A = 724 div 16 = 45 3.  $X_2 = 45 \text{ mod } 16 = 13$ ,  $A = 45 \text{ div } 16 = 2$ 4.  $X_3 = 2 \mod 16 = 2$ ,  $A = 2 \dim 16 = 0$ : Այսպիսով, n=3 և 11591<sub>10</sub> =  $X_3X_2X_1X_0 = 2D47_{16}$ Ստուգումը կատարվում է  $(3)$  բանաձևով, տեղադրելով  ${\sf p}\texttt{=}$ 16:

Բնական է, որ յուրաքանչյուր հաշվարկային համակարգում բոլոր թվաբանական գործողությունները պետք է կատարվեն և կատարվում են միևնույն հայտնի օրենքներով: Օրինակներ.

$$
(p=2) 1101101 (109) (p=8) 3746 (2022)
$$
  
+ 11011 (27) + 527 (343)  
10001000 (136) 4475 (2365)

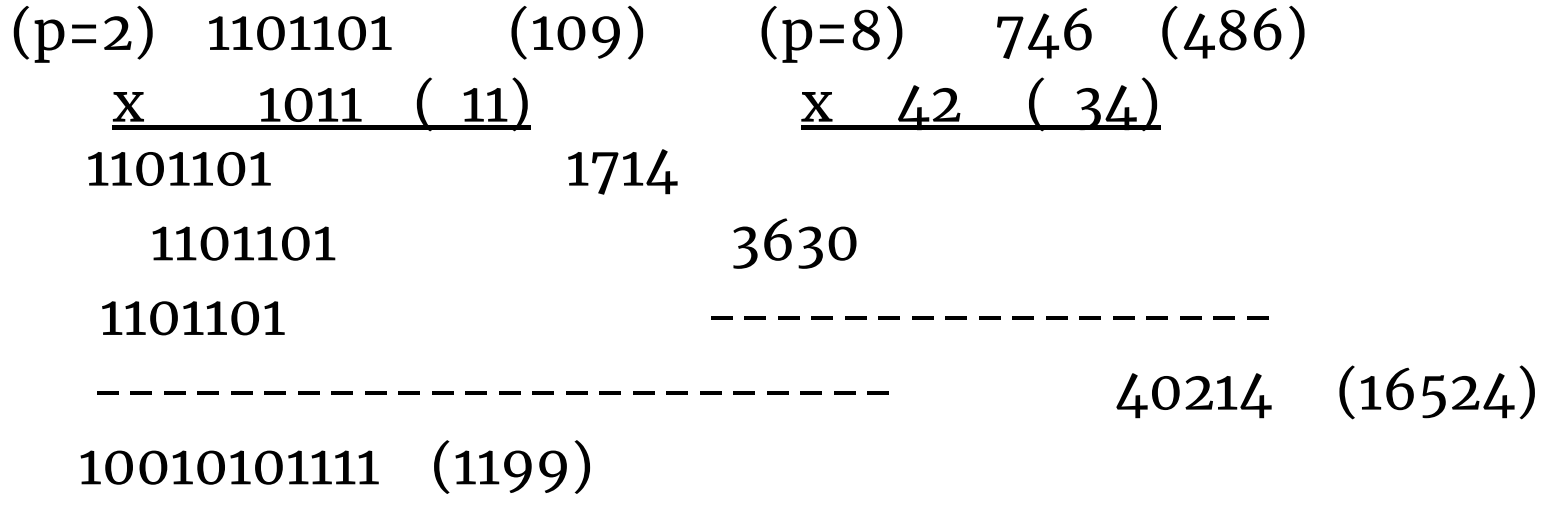

 $10010101111_2 = 2^{10} + 2^7 + 2^5 + 2^3 + 2^2 + 2^1 + 2^0 =$  $1024+128+32+8+4+2+1=1199$  $40214_8 = 4*8^4 + 2*8^2 + 1*8^1 + 4*8^0 = 16384 + 128 + 8 + 4 = 16524$  (3) Բանաձևը զննելիս կարելի է եզրակացնել, որ երկուական ամբողջ թվի արժեքը հաշվարկվում է 2−ի աստիճանները գումարելով, քանի որ 2−ի աստիճաններին կից  $\mathbf{X_i}$ գործակիցները կարող են լինել '0' կա**(**մ  $\exists \overline{0, \mathsf{B}}$ )սպիսով,

$$
A = X_n 2^n + X_{n-1} 2^{n-1} + ... + X_1 2^1 + X_0: \t(4)
$$
  
\nOphfull, A=475<sub>10</sub> phl p lupn l p lupn l p luhl p luhl luhl h luhl jupl qn u luhl ph luhl l  
\n475 = 256 + 128 + 64 + 16 + 8 + 2 + 1 l l l l  
\n475 = 2<sup>8</sup> + 2<sup>7</sup> + 2<sup>6</sup> + 2<sup>4</sup> + 2<sup>3</sup> + 2<sup>1</sup> + 2<sup>0</sup>:

Յուրաքանչյուր գումարելին փոխարինվում է '1' թվանշանով, իսկ գումարելիների շարքում 2-ի բացակայող աստիճանների փոխարեն դրվում են '0' թվանշաններ: Այսպիսով, ստանում ենք, որ

$$
A = 475_{10} = 111011011_2
$$

#### ԿՈՏՈՐԱԿԱՅԻՆ ԹՎԵՐ

$$
P_{\text{hgn.f, unp} \to k} B_{\text{unmu}} \left[ \lim_{n \to \infty} \left[ \frac{1}{n} \right]_{n}^{n} \right]_{n}^{n} \left[ \lim_{n \to \infty} \left[ \frac{1}{n} \right]_{n}^{n} \right]_{n}^{n} \left[ \lim_{n \to \infty} \left[ \frac{1}{n} \right]_{n}^{n} \right]_{n}^{n} \left[ \lim_{n \to \infty} \left[ \frac{1}{n} \right]_{n}^{n} \right]_{n}^{n} \left[ \lim_{n \to \infty} \left[ \frac{1}{n} \right]_{n}^{n} \right]_{n}^{n} \left[ \lim_{n \to \infty} \left[ \frac{1}{n} \right]_{n}^{n} \right]_{n}^{n} \left[ \lim_{n \to \infty} \left[ \frac{1}{n} \right]_{n}^{n} \right]_{n}^{n} \left[ \lim_{n \to \infty} \left[ \frac{1}{n} \right]_{n}^{n} \right]_{n}^{n} \left[ \lim_{n \to \infty} \left[ \frac{1}{n} \right]_{n}^{n} \right]_{n}^{n} \left[ \lim_{n \to \infty} \left[ \frac{1}{n} \right]_{n}^{n} \right]_{n}^{n} \left[ \lim_{n \to \infty} \left[ \frac{1}{n} \right]_{n}^{n} \right]_{n}^{n} \left[ \lim_{n \to \infty} \left[ \frac{1}{n} \right]_{n}^{n} \right]_{n}^{n} \left[ \lim_{n \to \infty} \left[ \frac{1}{n} \right]_{n}^{n} \left[ \lim_{n \to \infty} \left[ \frac{1}{n} \right]_{n}^{n} \right]_{n}^{n} \right]_{n}^{n} \left[ \lim_{n \to \infty} \left[ \frac{1}{n} \right]_{n}^{n} \left[ \lim_{n \to \infty} \left[ \frac{1}{n} \right]_{n}^{n} \right]_{n}^{n} \left[ \lim_{n \to \infty} \left[ \frac{1}{n} \right]_{n}^{n} \right]_{n}^{n} \left[ \lim_{n \to \infty} \left[ \frac{1}{n} \right]_{n}^{n} \left[ \lim_{n \to \infty}
$$

Այս գործընթացը կավարտվի երբ B-ի արժեքը կհավասարվի '0'-ին: Սակայն ավելի հաճախ խոսում են` որոշակի ճշտությամբ կոտորակի ներկայացման մասին:

րինակներ.

1) 
$$
X_{10} \rightarrow X_2
$$
  
\n...) B = 0,6875<sub>10</sub>  
\n1. x<sub>-1</sub> = trunc(0.6875\*2) = 1, B := 0.375  
\n2. x<sub>-2</sub> = trunc(0.375\*2) = 0, B := 0.75  
\n3. x<sub>-3</sub> = trunc(0.75\*2) = 1, B := 0.5  
\n4. x<sub>-4</sub> = trunc(0.5\*2) = 1, B := 0.0  
\nU<sub>Julup</sub>|<sub>un</sub>|, n=4. L 0,6875<sub>10</sub> = x<sub>-1</sub>p<sup>-1</sup> + x<sub>-2</sub>p<sup>-2</sup> + x<sub>-3</sub>p<sup>-3</sup> + x<sub>-4</sub>p<sup>-4</sup> =  
\n0.1011<sub>2</sub>  
\n<sub>p</sub>) B = 0,6785<sub>10</sub>  
\n1. x<sub>-1</sub> = trunc(0.6785\*2) = 1, B := 0.357  
\n2. x<sub>-2</sub> = trunc(0.357\*2) = 0, B := 0.714  
\n3. x<sub>-3</sub> = trunc(0.714\*2) = 1, B := 0.428  
\n4. x<sub>-4</sub> = trunc(0.428\*2) = 0, B := 0.856  
\n5. x<sub>-5</sub> = trunc(0.856\*2) = 1, B := 0.712  
\n6. x<sub>-6</sub> = trunc(0.712\*2) = 1, B := 0.424. L  $\omega_{10}$ :

Սահմանափակվելով 6 կարգ ճշտությամբ, ստանում ենք.  $n=6$  և  $0.6785_{10}$   $\approx 0.101011$ <sub>2</sub> 2)  $\chi_{10} \rightarrow \chi_{8}$  $B = 0,6785_{10}$ 1.  $X_{-1}$  = trunc(0.6785\*8) = 5, B := 0.428 2.  $X_{-2}$  = trunc(0.428\*8) = 3, B := 0.424 3.  $X_{-3}$  = trunc(0.424\*8) = 3, B := 0.392 4.  $X_{-4}$  = trunc(0.392\*8) = 3, B := 0.136 5.  $X_{-5}$  = trunc(0.136\*8) = 1, B := 0.088 6.  $X_{-6}$  = trunc(0.088\*8) = 0, B := 0.684 7.  $X_{-7}$  = trunc(0.684\*8) = 5, B := 0.472 և այլն: Սահմանափակվելով 7 կարգ ճշտությամբ, ստանում ենք. n=7 և 0.6785<sub>10</sub> ≅ 0.5333105<sub>8</sub>

### ԹՎԻ ՆԵՐԿԱՅԱՑՄԱՆ ՎԵՐԱԾՈՒՄԸ ՄԵԿ ՀԱՇՎԱՐԿԱՅԻՆ ՀԱՄԱԿԱՐԳԻՑ ՄՅՈՒՍԸ

Ընդհանուր դեպքում թվի ներկայացման վերածումը մեկ հաշվարկային համակարգից  $( \mathrm{P}$ հիմքով) մյուսը (Q հիմքով) իրականացվում է երկու փուլերով` 10-ական հիմքով համակարգի միջոցով.  ${\rm P}$  հիմքով հաշվարկային համակարգում տրված  ${\rm A}_{\rm p}$  թիվը առաջին քայլում վեր է ածվում  $A_{10}$  պատկերի, իսկ երկրորդ փուլում  $A_{10}$  պատկերից վեր է ածվում A<sup>Q</sup> պատկերի: Օրինակ. 1)P=2 հիմքով համակարգում տրված է $A_2 = 11010111011$  թիվը: Պահանջվում է տրված թիվը ներկայացնել  $Q=8$  հիմքով հաշվարկային համակարգում:

 1. Կատարում ենք վերածումը, գումարելով 2-ի համապատասխան աստիճանները.

$$
A_{10} = 2^{16} + 2^{9} + 2^{7} + 2^{5} + 2^{4} + 2^{3} + 2^{1} + 2^{0} = 1024 + 512 + 128 + 32 + 16 + 8 + 2 + 1 = 1723
$$

2. Կատարում ենք և հերածումը, հաջորդաբար բաժանելով  $A_{10}$  թիվը  $8$ −ի վրա, վերցնելով հերթական մնացորդը և փոքրացնելով  $\rm A^{}_{10}$  –ը  $\rm 8$  անգամ.  $\rm\ A^{}_{8}$  =  $3273_8:$ 

- 2)  ${\rm P=8}$  հիմքով համակարգում տրված է  ${\rm A_8}$  =  $6754$ 3 թիվը:  $\,$  Պահանջվում է տրված թիվը ներկայացնել  $Q=16$  հիմքով հաշվարկային համակարգում:
- 1. Կատարում ենք վերածումը.  $A_{10} = 6*84 + 7*83 + 4*8*8^2 + 14*8^1 + 3 = 24576 + 3584 + 320 + 32 + 3$ = 28803:
- 2. Կատարում ենք ավ**իրածումը,** հաջորդաբար բաժանելով A<sub>10</sub> թիվը 16-ի վրա, վերցնելով հերթական մնացորդը և փոքրացնելով  $A_{10}$  – ը 16 անգամ.  $A_{16}$  =  $7083_{16}$ :
- Սակայն մասնավոր դեպքերում, երբ Q= $\rm P^{\rm h}$  կամ  $\rm P$ = $\rm Q^{\rm k}$  ամբողջ  $\rm k$  և հ աստիճանացույցների համար, հնարավոր է թվերի պատկերների վերածումը իրականացնել առանց միջանկյալ` 10-ական համակարգի: Անդրադառնանք (4) բանաձևին և ձևափոխենք այն.
- $x_n^2x_n^2 + x_{n-1}^2x_{n-1}^2 + ... + (x_8^2x_8 + x_7^2x_7 + x_6^2x_8) + (x_5^2x_7 + x_7^2x_7 + x_8^2x_8) + (x_7^2x_7 + x_8^2x_9 + x_9^2x_9 + x_1^3x_9 + x_1^2x_1^2 + x_1x_2^3 + x_1x_3^2 + x_1x_4^2 + x_1x_3^2 + x_1x_4^2 + x_1x_5^2 + x_1x_6^2 + x_1x_7^2 + x_1x_7^2 + x_1x_$ +  $X_1 \overline{2^1 + X_0}$  =  $= x_{n} 2^{n} + x_{n-1} 2^{n-1} + 2^{6} (x_{8} 2^{2} + x_{7} 2^{1} + x_{6}) + 2^{3} (x_{5} 2^{2} + x_{4} 2^{1} + x_{3}) +$  $\ddot{2}^0(X_2 2^2 + X_1 2^1 + X_0)$ :
- Տեղադրենք. 2<sup>0</sup>−ի փոխարեն 8<sup>0</sup>, 2<sup>3</sup>−ի փոխարեն 8<sup>1</sup>, 2<sup>6</sup>−ի փոխարեն 8<sup>2</sup> և այլն: Յուրաքանչյուր զույգ փակագծերի ներսում ներկայացված երեք գումարելիների գերագույն արժեքը չի գերազանցում 7 արժեքը:

Բերված դատողությունների հիման վրա ձևափոխված (4) գումարը կարող ենք ներկայացնել 8–ի աստիճանների գումարի տեսքով, որոնց կից y<sub>i</sub> գործակիցները  $T_{8}$ ={0,1,2,3,4,5,6,7} բազմությունից են, այսինքն, 8-ական թվանշաններ են: Այսպիսով,

$$
x_{n}2^{n} + x_{n-1}2^{n-1} + ... + x_{2}2^{2} + x_{1}2^{1} + x_{0} = y_{m}8^{m} + y_{m-1}8^{m-1} + ... + y_{2}8^{2} + y_{1}8^{1} + y_{0}
$$

և թվի պատկերը 2-ական համակարգից 8-ական վերածելու համար նրա թվանշանները բաժանվում են եռյակների` սկսած միավոր թվանշանից ու փոխարինվում համապատասխան 8-ական թվանշանով: Եթե ավագ կարգերում եռյակ չի ձևավորվում, ապա առջևից լրացվում է '0' թվանշաններով:

Այս ամենը հնարավոր դարձավ, քանի որ **8=23 (Q=P3 )**:

Նույն սկզբունքով կարելի է թվի պատկերը 2-ական համակարգից վեր ածել 16-ական համակարգ, քանի որ **16=24 (Q=P4 )**: Այս դեպքում թվի երկուական պատկերը բաժանվում է քառյակների և յուրաքնչյուր քառյակ փոխարինվում է համապատասխան 1 $6$ −ական թվանշանով:

Օրինակներ.

1) P=2 հիմքով համակարգում տրված $A_2$  = 11010111011 թիվը 8−ական համակարգ վերածելու համար այն բաժանում ենք եռյակների, որոնց հետո փոխարինում ենք համարժեք 8-ական թվանշաններով.

$$
A_2 = 011 \_ 010 \_ 111 \_ 011 = 3273_8
$$

2) P=2 հիմքով համակարգում տրված  $\rm A\rm _2$  = 11010111011 թիվը 16−ական համակարգ վերածելու համար այն բաժանում ենք քառյակների, որոնց հետո փոխարինում ենք համարժեք 16-ական թվանշաններով.

$$
A_2 = 0110 \_ 1011 \_ 1011 = 6BB_{16}
$$

- Դիտարկված օրինակներում **Q>P** : Հակառակ դեպքերում, երբ **P>Q** (P=Qk ) կատարում ենք հետևյալը. P հիմքով համակարգում տրված թվի յուրաքանչյուր թվանշան փոխարինում ենք նրա  $\mathbf{k}-$ կարգանի պատկերով  $\mathbf Q$  համակարգում: Օրինակ,
- ${\rm k}$ =3 դեպքում. 72 $_{\rm 8}$  = 111\_010 $_{\rm 2}$  , 36  $_{\rm 8}$  = 011\_110 $_{\rm 2}$  ,  $\rm k$ =4 դեպքում.  $\rm CB81_{16}$  = 1100\_1011\_1000\_0001 $_2$  :